# Aufhebung gesellschaftlicher. geistiger und künstlerischer Schranken durch die Aufklärung

#### Ass. Mag. Ikbal Taha Yassin Al-Madhi

#### L. Vorwort:

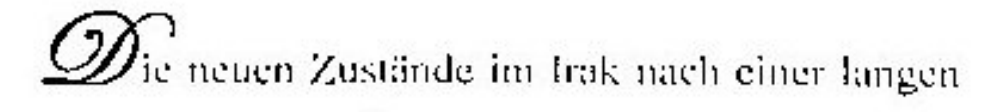

unerträglichen Diktatur<sup>1</sup> veranlassen, dass die Menschen anders als früher zu denken haben. Sie brauchen eine Aufklärung, um die eigene Vernunft richtig zu benützen. Sie sollen unabhängig und frei denken, keine Angst haben und mutig ihre Stimmen hören lassen. Und weil es anfangs des 18. Jahrhunderts ähnliche Zustände in Deutschland gab, woran viele Bürger vom Regime (Absolutismus<sup>")</sup>, von der Kirche und Ständeordnung litten, habe ich diese Forschungsarbeit gewählt. Der Kampf des Volkes und das Bemühen der Aufklärer um das Wohlergehen und die Freiheit in gesellschaftlicher. geistiger und kultureller Hinsicht sollte ein nützliches

<sup>&</sup>quot; Absolutismus : Alleinherrschaft durch einen Monarchen, der der oberster Gesetzgeber, Gerichtsherr, Regierungsoberhaupt und Militärsbefehlshaber ist.

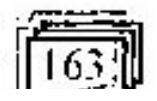

<sup>&</sup>lt;sup>1</sup> Diktatur : Herrschaff eines unbeschränkten, gewaltmäßigen Diktators.

Beispiel für jeden demokratisch-denkenden Menschen sein.

Die Forschungsarbeit beginnt mit einer Einleitung Begriff Aufklärung, damı folgt die zum sozialgeschichtliche Perspektive der damaligen Zeit, die neuen Ideen der Aufklärung und die Rolle der Kunst zur Verbreitung und Aufnahme der Aufklärungsgedanken.

Die Literaturquellen mit ihren Seitennummern und die verschiedenen Definitionen der fremden Begriffe werden unten in der betreftenden Seite angegeben. Wichtige Vertreter der Aufklärung werden dunkel, übernommene Texte nur schief und wichtige Werke schief und dunkel gedruckt.

#### 2. Einleitung:

Der Begriff Aufklärung dient in der deutschen Literaturgeschichte als Epochenbezeichnung für die Literatur zwischen 1720 und 1785.

Während die vorangehende Epoche des Barock noch stark von höfischer Kultur geprägt war, wurde in dieser Epoche das Bürgertum<sup>1</sup> zur entscheidenden Trägerschicht der Literatur. Das lag im wachsenden Selbstbewußtsein des Handelsbürgertums begründet  $$ wobei nicht vergessen werden darf, dass die meisten Autoren dem gebildeten Bürgertum entstammten.

Aufklärung bedeutet des die **Authellung** menschlichen Denkens durch das Licht der Vernunft.

<sup>&</sup>lt;sup>1</sup> Bürgertum : Gesamtheit aller Bürger; Mittelstand; die bürgerliche Gesellschaft vom Lehrer, Augestellter, Händler bis zum kleinsten Arbeiter,

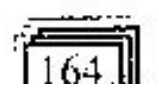

Die philosophischen Ansätze für die Aufklärung gingen von Frankreich und England aus:

Die französischen Rationalisten fanden, dass die Vernunft der wichtigste Weg zur Erkenntnis sei.

Die englischen Empiristen waren der Ansicht, dass die Quelle der Erkenntnis die **Erfahrung** und Sinneswahrnehmung sei.

Philosophie und Gottesvorstellung Spinozas (Gott = Natur ) brachte eine Revolution in der religiösen Welt, die bis heute diskutiert wird.

Der Wegbereiter der Aufkärung in Deutschland war Leibniz, der mit seiner Monadenlehre die Wichtigkeit aller Stufen des Daseins bis hin zu Gott betonte, da jede Stufe (=Monade) nach der für sie besten aller möglichen Welten<sup>t</sup> streht; nach dem Übergang in die nächste Monade.

Letztlich ging der bedeutendste Philosoph der Aufklärung auf das Thema der Unmündigkeit des Bürgertums ein und forderte unabhängiges Denken und mutiges Handeln, um die Glückseligkeit auf Erden zu erlangen.

Die Aktivitäten und Publikationen der deutschen Philosophen und Dichter der Aufklärung trugen zur Hebung des Bildungsniveaus des Volkes bei und veranlassten schließlich die Aufliebung der gesellschaftlichen, geistigen künstlerischen und Schranken, die in den nächsten Paragraphen vorgeführt werden.

Die Literatur in Epochen, 1996, S. 75.

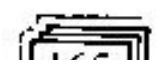

# 3. Die sozialgeschichtliche Perspektive:

Europa - einschließlich Deutschland - war im 17. Jahrhundert politisch durch den Absolutismus, die uneingeschränkte Herrschaft eines Königs oder Fürsten, geprägt. Der absolute Staat stand über eine Gesellschaft, in der jeder in einem bestimmten Stand geboren wurde, den er nicht verlassen konnte. An der Spitze der Gesellschaft befand sich der Adel<sup>t</sup>, der eigentlich vom Herrscher politisch entmachtet worden war, aber dafür Privilegien der Steuerfreiheit und der Grundherrschaft besall. Das Bürgertum trug und genoß einerseits die damalige staatlich gelenkte Wirtschaft, hatte aber wie der Adel keinen politischen Einfluß und zudem keine Privilegien. Die größte Last mussten die Bauern tragen. Sie mussten Steuern für den Staat und Abgaben für den Grundherrn, auf dessen Land sie arbeiteten, zahlen. In Deutschland lebten die meisten von der Landwirtschaft. Die Kirche war mit dem König verbunden und predigte der Bevölkerung Ergebenheit in ihr angeblich gottgewolltes Schicksal. Unwissenheit. Aberglaube wie z.B. Hexenwahn, Vorurteile und ein tiefer Pessimismus waren weit verbreitet. Die Zersplitterung Deutschlands in viele recht kleine Länder kam hinzu, sodass dadurch eine fortschrittliche Entwicklung verhindert wurde. Es war für viele Menschen bequemer unmündig zu sein. weil es leichter für sie war, nicht zu denken. Besonders Frauen hatten es schwer den ersten Schritt zur Mündigkeit" zu machen, weil sie es für sehr gefährlich hielten. Frauen trugen keine Verantwortung außerhalb des Hauses. Meistens waren sie ungebildet, von

<sup>&</sup>lt;sup>11</sup> Aufklärung und Rokoko, 1998, S. 43.

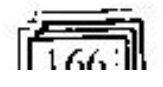

Adel : Fürsten und nobles Familienstand.

Vormündern sorgfältig verhütet, im Hause eingesperrt und ihre Vormünder warnten sie vor der Gefahr, die ihnen draußen droht. So waren sie schüchtern und von allen fernen Versuchen abgeschreckt.

Im 18. Jahrhundert begannen nun Teile des Bürgertums, die eine akademische Bildung besaßen, und auch einige Adlige diese Zustände zu kritisieren. Der menschliche Verstand wurde zum Maßstab aller Dinge gemacht. Die neuen gesellschaftlichen Ideen lauteten Ständeordnung und Freiheit Gleichheit statt statt Menschen sollten Absolutismus. Die über ihre. Unterdrückung aufgeklärt werden. Die Autklärer waren überzeugt, dass sich die Menschen dadurch von den gesellschaftlichen Fesseln selbst befreien können. Die Erziehung des Einzelnen galt als erster Schritt zu einer Veränderung der Geselfschaft; aufgeklärten die Menschen würden schließlich eine aufgeklärte Welt schaffen.

Als Friedrich II, der Große genannt, mit 28 Jahren König von Preußen wurde, dessen Denken von den Aufklärern stark beeinflußt war, hofften viele, mm werde ein Philosoph auf dem Thron sitzen und das Land in Frieden regieren. Doch diese Hoffining wurde nur zum Teil erfüllt<sup>1</sup>. Zu seiner Regierungszeit (1740-1786). gab es drei Kriege: den 1. Schlesischen Krieg 1740, den 2. Schlesischen Krieg 1744 und den Siebenjährigen Krieg 1756, die dem Volke keinen Frieden, sondern Hunger und Not brachten, jedoch aber Preußen im Jahre 1763 zu einer europäischen Großmacht hebte. Ausdruck  $der$ wachsenden. sozialen Spannungen waren Arbeiterunruhen in Hamburg (1753) und Sachsen (1754), der Streik der Seidenmanufakturarbeiter in

<sup>1</sup> Die, Geschichte, 1999, S. 63.

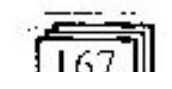

Berlin (1775) und besonders die Bauernaufstände in Schlesien (1766 und 1767)<sup>1</sup>.

Friedrich II erklärte sich als erster Diener des Staates", um das Volk zu berühigen. Er bediente sich der Staatsform des aufgeklärten Absolutismus<sup>m</sup>: Er versuchte für alle Lebensbereiche Regeln aufzustellen. indem er erklärte, dass die Politik des Staates moralisch sein müsse, dass alle Stände gleiches Recht im sollen und dass die haben politischen Leben Leibeigenschaft ( der Bauern durch die Adligen ?) menschenunwürdig sei<sup>ty</sup>. So entstand Schritt für Schritt ein neues Rechtwesen. Als Erstes wurde die Folter weitgehend abgeschaft. Ebenso das Recht des Königs, in Verfahren einzugreifen. Eine überall gültige Rechtsund Prozessordnung mit gleichen Rechten für alle Stände machte das Leben berechenbar".

Die Aufklärung fand zuerst nur in kleinen Kreisen von Adligen, reichen und gebildeten Bürgern Verbreitung. Die Schätzung des eigenen Wertes und des Berufs trat langsam anstelle der Unmündigkeit. So war im 18. Jahrhundert vorwiegend das Bürgertum Träger der Literatur, was soviel wie das Aufsteigen des Die Leserezeption Bürgertums bedeutete. stieg Geistliche. waren Autoren weitgehend. Die Privatsekretäre, Schullehrer. Universitätsoder Fürstenberater, Privaterzieher .... u.ä.

 $<sup>V</sup>$  Dte, Geschichte, 1999, S. 66.</sup>

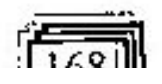

<sup>&</sup>lt;sup>1</sup> Geschichte der dten. Lit. Band 6, 1979, S. 247.

<sup>&</sup>lt;sup>11</sup> Dte, Geschichte, 1999, S. 66.

<sup>&</sup>lt;sup>III</sup> Geschichte der dren. Lit. Band 6, 1979, S. 247.

<sup>&</sup>lt;sup>10</sup> Die, Literaturgeschichte in einem Band, 1968, S. 166.

### 4. Die neuen geistigen Ideen:

 $Um$ 1700 entstand die protestantische Erweckungsbewegung Pietismus, Diese Bewegung strebte zur Erneuerung und Intensivierung des religiösen Lebens'. Sie war eine Reaktion auf die erstart empfundene Orthodoxie der Staatskirchen und rief zur tätigen Nächstenliebe und einer gefühlsbetonten Frömmigkeit. Sie geriet in schärfsten Gegensatz zur Aufklärung, da sie die Rückkehr zur Phantasie anstrebte und die Aufklärung die Vernunft ansprach. Der Pietismus deckte sich jedoch mit der Aufklärung in den Wunsch nach Toleranz, in der Ablehnung von Luthers Dogmen und in der Achtung vor dem Menschen und der göttlichen Schöpfung". Der Pietismus, der anfangs die Gleichheit aller Christen stark betonte, hat die Stellung der Orthodoxie erschüttert und damit der Aufklärung ihren Weg erleichtert<sup>111</sup>. Ähnliche Erscheinungen gab es auch im Ausland, wie z.B. den Puritanismus<sup>IV</sup> in England und den Jansenismus<sup>y</sup> in Frankreich . . . usw. Der Pietismus verbreitete sich sehr schnell in den Schichten des Kleinbürgertums. Man sprach vom wahren Christentum und einige radikale Vertreter gingen über die Ablehnung aller Dogmen hinaus, offene

<sup>1</sup> Dte Literatur in Epochen, 1996, S. 64.

<sup>In</sup> Geschichte der dien. Lit. Band 6, 1979, S. 61,

Jansenismus : (nach Jansen, Bischof von Ypern 1585\*-1638) Bewegung im 17./18.Jh, in der katholischen Kirche Frankreichs, die die Prädestinationslehre (Lehre von der Vorbestimmung des Menschen zur Gnade oder Verdanuntung durch den Willen Gottes) vertrat.

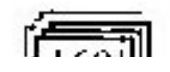

<sup>&</sup>lt;sup>16</sup> Puritanismus : (purus = rein) seit ctwa 1560 Bewegung in der englischen protestantischen Kirche, die im Sinne Calvins (schweiz. Reformator 1500\*-1564) die Kirche von katholischen Elementen reinigen wollte und ein sittenstrenges persönl, Leben erstrebte.

freigeistige Kritik am Feudalsystem<sup>1</sup>, nämlich an dessen zir üben. Dadurch hatten sie das Justizorganen Klassenschranken feudalen. **Nichtantasten** der gebrochen. Dies brachte viele Verhaftungen und Verfolgungen mit sich, sodass die meisten Denker eine Weile totschwiegen<sup>11</sup>.

Die neuen Ideen der Philosophie der Aufklärung hatten ihre Ansätze im Ausland, Sie lauteten: Erfahrungstatt Vorurteil. , and wissenschaftliche Erkenntnis und Beschränktheit, Toleranz statt Aberglaube Dogmatismus und statt auf den Jenseits zu hoffen, ihren Lebenssinn Menschen voller sollten die Optimismus im Diesseits sehen; sie sollten Gutes tun, Einsicht in deren thre Tugenden entfalten aus Richtigkeit und Nützlichkeit, nicht aus Furcht vor späteren Strafen (Fegefeuer, Hölle ), wie es die Kirchen damals predigten.

Vater der neuen Philosophie war der Franzose René Descartes (1596-1650), ein Rationalist. Von der Niederlande verbreitete er seine philosophischen Werke. Sein Ideal der klaren und deutlichen Erkenntnis (lat.: clare et distincte) hängt grundsätzlich schon mit dem Begriff der Aufklärung zusammen. Durch seinen Satz: lch denke, so bin ich (lat.: cogito ergo sum) konnte er - die Erprobung des rein analytischen Denkens<sup>m</sup> einleiten. Ihm verdankt die Philosiphie, die als Weisheit bezeichnet wurde, ihre späteren Selbständigkeit als Wissenschaft neben Theologie. Die neue Philosophie strebte nach Erkenntnis über Dinge (wie z.B. über die

<sup>&</sup>lt;sup>10</sup> Dte Literatur in Epochen, 1996, S. 75.

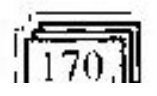

<sup>&</sup>lt;sup>1</sup> Fendalsystem : = Fendalismus : Lehenswesen; soziales, wirtschaftliches und politisches System, in dem Geburts- und grundbesitzende Adel weitgehende Hoheitsrechte genießt.

<sup>&</sup>lt;sup>0</sup> Geschichte der dten. Lit. Band 6, 1979, S. 61-62.

Natur Gottes), die bis zur damaligen Zeit der Theologie vorbehalten waren, sodass sie 1663 vom Papst verboten wurde, dadurch aber ihre Verbreitung nicht aufhalten konnte.

nächsten Vertreter der Philosophie der Die -Aufklärung trugen verschiedene Ansichten über die Denkart des Menschen, die wir zuerst erwähnen sollten. Seit den ältesten Zeiten gibt es zwei entgegengesetzte Ansichten über die Natur des menschliehen Denkens. d.h. über die letzten Gründe der geistigen Erkenntnis, über die Entstehung der Ideen. Die erste Ansicht nannte Frankreich Sensualismus<sup>1</sup>, in in man England Empirismus<sup>tt</sup>, später Materialismus<sup>tif</sup>, und besagt, dass wir unsere Ideen nur von Außen erlangen. Unser Geist sei nur ein leeres Behältnis, worin dietvon den Sinnenerworbenen Anschauungen sich verarbeiten, wie die verdauten Speisen in unserem Magen. Sie werden täglich erneuert. Die zweite Ansicht nannte man in Frankreich Spiritualismus<sup>IV</sup> oder Rationalismus<sup>V</sup>, später Idealismus<sup>VI</sup> und besagt, dass die Ideen dem Menschen angeboren sind. Der menschliche Geist ist der Ursprung der Ideen, und die Außenwelt, die Erfahrung und die vermittelnden Sinne bringen uns nur zur Erkenntnis

<sup>&</sup>lt;sup>vr</sup> Ideafisnuis : Auflassung, dass es die Wirklichkeit nur als rein geistiges Seingibt und die Materie dessen Erscheinungsform ist.

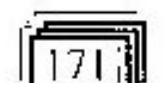

Sensualismus : Lehre, Erkenninis dass alle nur. auf den Sinneswahrnehmungen beruhe, X Rationalismus,

<sup>&</sup>lt;sup>0</sup> Empirismus : Lehre, dass alle Erkenntnis nur auf Erfahrung beruhe. N Rationalismus.

<sup>&</sup>lt;sup>in</sup> Materialismus : Lehre, dass das Stoffliche das allein Wirkliche in der Welt und alles Nichtstoffliche (Geist, Seele ...usw.) nur als seine Eigenschaft und Wirkung aufzufassen sei.

<sup>&</sup>lt;sup>IV</sup> Spiritualismus : Lehre, dass der Geist das einzig Wirkliche und der Körper nur Erscheimingsform des Geistes sei.

Rationalismus : jede Lehre, die die Vernunft, das logische Denken, in den Mittelpunkt der Betrachtung stellt,

dessen, was schon vorher in unserem Geist war. Sie weeken dort nur die schlafenden Ideen.

Descartes rationalistische Philosophie, die sich auf die Vernunft als das wichtigste Instrument der Erkenntnis<sup>t</sup> stützte, hatte großen Einfluß auf englische und deutsche Philosophen.

Der Engländer John Locke (1632-1704) wurde zum auserwählten Philosophen Frankreichs. Er hat zwar viel von Descartes gelernt, konnte aber eins nicht begreifen, nämlich die angeborenen Ideen. Für ihn war die Quelle des Denkens und Erkennens nicht die Vernunft, sondern die Sinneserfahrung, was die materialistische Vorstellung des Empirismus darstellt<sup>tt</sup>.

Gleichzeitig mit Locke hatte sich der materialistische Denker<sup>lit</sup> aus der Niederlande Baruch · Spinoza (1632-1677) in die Schule Deseartes gebildet. Spinoza kämpfte in seinen Schriften für die Trennung Philosophie von der Theologie. Seine der religiöskritisch-politische Abhandlung Theologischpolitischer Traktat (1670) trat für die Freiheit des Philosophierens und gegen die Vorurteile der Theologen, d.h. für die Freiheit des Vernunftgebrauchs, der auch die politische Stabilität garantiert. Diese Abhandlung enthält eine auf den drei Erkenntnisarten (Vorstellung: Vernunft, Wissen) beruhende Lehre der Interpretation der Heiligen Schrift, die den historisch kritisiert. Wahrheitsgehalt der Bibel Wahrheit, d.h. Einsicht in das Wesen Gottes und in die wahre Glückseligkeit der Menschen, ist der Vernunft zugänglich, und nur das ist wahr in der Heiligen Schrift.

<sup>&</sup>lt;sup>of</sup> Geschichte der dien. Lit. Band 6, 1979, S. 57.

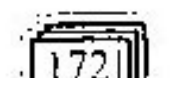

<sup>&</sup>lt;sup>1</sup> Die, Literatur in Epochen, 1996, S. 75.

Schrift<sup>1</sup>. Somit lehrt Spinoza, dass die Göttlichkeit der Sittenlehre keiner Offenbarung bedarf gemäß der rationalen Überzeugung, dass das Wahrheitskriterium in der Selbständigkeit der Vernunft bereits besteht. Zusammenfassend bemerkt Spinoza, dass die Bibel Gottes- und Nächstenliebe lehrt und, dass die Erkenntnisdieser Lehren auch Gehorsam nach sich ziehe. Die Trennung von Vernunft und Glauben - die Vernunft ist das Reich der. Wahrheit und Weisheit, die Theologie aber das Reich der Frömmigkeit und Gehorsam - läuft. da beide auf verschiedene Art und Weise das Gleiche lehren, auf eine Verteidigung und Stärkung der Freiheit des Denkens.... ein Staat ist somit umso freier, je mehr er seinen Bürgern Gedankenfreiheit zugesteht<sup>0</sup>. Diese Abhandlung , wurde verboten. jedoch schnell weiterverbreitet und heftig diskutiert. **Diese** bibelkritischen Gedanken Spinozas sind bis heute aktuell geblieben.

Spinozas Hauptwerk ist Ethik (1677), Im 1.Teil Von Gott erklärt er seine Philosophie von der Gottheit: Es gibt nur eine Substanz, das ist Gott oder die Natur. Diese eine Substanz ist unendlich, sie ist absolut. Alle endlichen Substanzen sind von ihr abgeleitet, in ihr enthalten und sie haben nur eine vorübergehende. zufällige Existenz. Die absolute Substanz offenbart sich uns sowohl unter der Form des unendlichen Denkens, als auch unter der Form der unendlichen Ausdehnung. Beides, das unendliche Denken und die unendliche Ausdehnung sind zwei Attribute der absoluten Substanz. Wir erkennen nur diese zwei Attribute. Gott. die absolute Substanz, hat aber vielleicht noch mehrere

Metzler Lexikon, 2001, S. 724.

<sup>&</sup>quot;Metzler Levikon, 2001, S. 724.

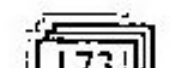

5 V. L. <del>J. J. J.</del>

Attribute, die wir nicht kennen. Somit meinte er: Der menschliche Geist ist nur ein Lichstrahl des unendlichen Denkens, der menschliche Leib ist nur ein Atom der unendlichen Ausdehnung; Gott ist die imendliche Ursache beider, der Geister und Leiber.

Die Wirkung dieser Philosophie wurde für 100 Jahre durch die offizielle kirchliche, politische und philosophische Ablehnung eingeschränkt, aber Ende des 18. Jahrhunderts neu entdeckt und von Herder, Goethe und den Romantikern sowie vom deutschen Idealismus begeistert aufgenommen.

Im 4.Teil des Werkes Ethik erklärt er unter anderen die Begriffe Gut und Böse : Gut ist für Spinozadas, was dem Menschen hilft, sich seinem Ideal zu nähern. Der Mensch soll tugendhaft seine Natur folgen. So heißt aus Tugend handeln nichts anderes als nach Leitung der Vernunft handeln und das für sich zu erstreben, was er auch für andere erstrebt. Und weil das vernünftige Handeln aus unserem Geist kommt und immer gut ist, erreicht der Mensch seine Glückseligkeit und Zufriedenheit.

Deutschland wurde im Gegensatz zu England für anderthalb Jahrhunderte der eigentliche Schauplatz des Idealismus. Ein Schüler Descartes war der Wegbereiter der deutschen Aufklärung Gottfried Wilhelm Leibniz (1646-1716), der die idealistische Richtung Descartes verfolgte. Er bekämpfte Locke und stützte sich auf die Philosophie von Spinoza<sup>II</sup>. Er weckte die Geister der Deutschen zum philosophischen Studium und lenkte sie in neuer Bahn. Die Kühnheit des Denkers zeigt sich in

<sup>&</sup>lt;sup>0</sup> Die, Literaturgeschichte in einem Band, 1968, S. 150.

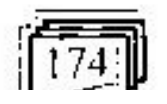

Metzler Lexikon, 2001, S. 256.

seiner Monadenlehre oder Monadologie (1720), die eine Hypothese der Erkenntnis der wichtigsten Gesetzeerklärt, die unsere heutige Philosophie erkannt hat. Zentrales Thema der Monadenlehre ist die Einheit, die Individualität und Einzelartigkeit jedes Seienden in seinem Verhältnis zum Universum, zur Ureinheit, zum Logos. Als Ausgangspunkt seiner Überlegung wählt Leibniz eine Definition der Monade als einfache Substanz, die auf natürliche Wege weder entstehen noch vergehen oder beeinflußt werden kann<sup>1</sup>. Die Grundelemente seiner übersinnlichen Menschenkunde lautet:

1- Unbewußte Wahrnehmung, 2- Wahrnehmung, 3- Selbstbewußtsein und 4- Streben. D.h. jede Stufe (=Monade) strebt nach dem Übergang in die nächste höhere Monade:

Jeder gegenwärtige Zustand einer einfachen Substanz ist natürlicherweise eine Folge ihres vorhergehenden Zustandes, ebenso wie in ihr das Gegenwärtige mit dem Zukünftigen schwanger geht". Leibniz sicht Gott als die oberste Instanz, einzig, allumfassend und notwendig. Für ihn bildet die Gemeinschaft der Geister innerhalb der natürlichen moralischen Welt den Gottesstaat". 1683 schrieb Leibniz Ermahnungen an die Deutschen ihren Verstand und ihre Sprache besser zu üben. Nach ihm sollte hier der Weg zur Glückseligkeit und Tugend durch Verstandesübung erreicht werden.

Es ist sicher auch gut zu wissen, dass Leibniz ein Mathematiker war und die Gesetze der Differential- und

<sup>&</sup>lt;sup>III</sup> Metzler Levikun, 2001, S. 458.

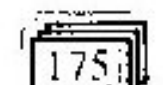

Metzler Lexikon, 2001, S. 457.

<sup>&</sup>lt;sup>11</sup> Die, Literatur in Epochen, 1996, S.95.

Integralrechnung fand, außerdem war er der Erfinder der Bits (0,1) im Binärsystem. Er erkannte, dass man mit Bits nicht nur zwei Zustände beschreiben, sondern alle Zahlen darstellen, kann, in dem man nur die Ziffern 0. und 1 benutzt. Für ihn war das Binärsystem eine göttliche Offenbarung , weil die leere Tiefe und Finsternis zu Null und Nichts, aber der Geist Gottes mit seinem Lichte zum Allmächtigen zu Eins gehört.

Christian Thomasius (1655-1728) zählt zu den **Aufklärung** einflußreichsten Vertretern der Deutschland. Ihm ging es hauptsächlich darum, die von der Philosophie gewonnenen Erkenntnisse für das menschliche Leben nutzbar zu machen. Als erster deutscher Hochschulgelehrter hielt er Vorlesungen an der Leipziger Universität in deutscher Sprache<sup>ll</sup> (früher Thomasius beartindete 1688  $\mathbf{m}$ Latein). die Monatsschrift Monatsgespräche, die ihm seinen Kampf für geistige Unabhängigkeit zur Waffe wurde. Er war vorallem Kritiker und mutiger Kämpfer gegen Aberglauben Beschränktheit. und **Tortur** und Hexenprozesse<sup>m</sup>. Seine Publikationen trugen zur Abschaffung der Folter und Hexenprozesse bei<sup>tv</sup>.

Christian Wolff (1679-1754) war der Schüler von Leibniz. Als Professor der Philosophie und Mathematik entwickelte er 1707 sein Schulsystem des deutschen Rationalismus<sup>V</sup>. Durch seine Aktivität wurde die Philosophie von Leibniz umgestaltet. Er schuf ein philosophisches System auf der französischen und

¥

<sup>&</sup>lt;sup>V</sup> Aufklärung und Rokoko, 1998, S. 37.

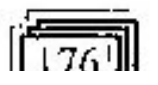

<sup>&</sup>lt;sup>4</sup> bdw, 8/ 2002, S, 73.

<sup>&</sup>lt;sup>It</sup> Geschichte der dien. Lit. Band 6, 1979, S. 55.

<sup>&</sup>lt;sup>III</sup> Autklärung und Rokoko, 1998, S. 55.

<sup>&</sup>lt;sup>IV</sup> Geschichte der dten. Lit. Band 6, 1979, S. 55.

englischen Aufklärung und den Thesen von Leibniz autbauend:

Das, was logisch ist, ist auch vernünftig, natürlich und moralisch gut. Moral beruht nach Wolffs Vorstellung auf richtiger Erkenntnis von Gut und Böse. Die guten Handlungen machen unseren innerlichen und äußerlichen Zustand vollkommener, die bösen aber ihn unvollkommener. Die Hauptabsicht der Welt sei nach Wolff, dass wir daraus Gottes Vollkommenheit erkennen<sup>n</sup>. Er vertrat eine vermänftige Religion, den Deismus, der besagt, dass Gott zwar die Welt geschaffen hat, sich dann aber als Betrachter zurückzog und die Welt den Gesetzmäßigkeiten der Natur überlassen hat. Diese Anschauung lehnte jede Offenbarung und jede Vorsehung ab. Der Deismus war die herrschende Idiologie der damaligen Zeit<sup>44</sup>.

Der bedeutendste, pietistisch erzogene und einer Handwerkerfamilie entstammte deutsche Philosoph Immanuel Kant (1724-1804) war als Lehrer und Geselfschafter sehr beliebt<sup>IV</sup>. Durch seine Philosophie und Kritik bestimmte Kant die Grenzen von Rationalismus und Empirismus und wurde dadurch zum schöpferischen Erneuer des abendländischen Denkens<sup>t'</sup>. Seine berühmte Definition für die Aufklärung: Aufklärung ist der Ausgang des Menschen aus seinerselbstverschuldeten Unmündigkeit, ermutigte die Bürger zum freien Denken. Er erklärt weiter: Unmündigkeit ist das Unvermögen, sich seines Verstandes ohne Leitung eines anderen zu bedienen. Selbstverschuldet ist diese

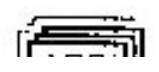

<sup>&</sup>lt;sup>1</sup> Dte, Lit. in Epochen, 1996, S. 75.

<sup>&</sup>lt;sup>8</sup> Aufklärung und Rokoko, 1998, S. 17.

<sup>&</sup>quot;Die, Literaturgeschichte in einem Band, 1968, S. 157,

<sup>&</sup>lt;sup>Iv</sup> Aufklärung und Rokoko, 1998, S. 42.

Unmündigkeit, wenn die Ursache derselben nicht am Mangel des Verstandes, sondern der Entschließung und des Mutes liegt, sich seiner ohne Leitung eines anderen zu bedienen. Sapre aude! (lat.= wage zu wissen!) war der Wahlspruch der Aufklärung<sup>t</sup>. Kant bezeichnet die Faulheit und Feigheit als die wichtigsten Ursachen der Umnündigkeit und weist auf die Schwierigkeit hin, die einer Befreiung aus der Ummündigkeit entgegenstehen. Kant forderte somit Herrscher und Volk zum Gebrauch der Vernunft. Dem Herrscher forderte er moralisch zu handeln und zu richten und dem Volke mutig sich auszubilden und frei von Vormündern zu denken. Unter seinen berühmtesten Werken sind zu erwähnen: Kritik der reinen Vernunft (1781). Kritik der praktischen Vernunft (1788), Kritik der Urteilskraft (1790). Er griff die Schöpfungslehre der Bibel mit seiner Schrift Allgemeine, Naturgeschichte und Theorie des Himmels (1755) an, in der er die These aufstellte, dass die Erde sich durch Bewegung von kosmischen Nebeln gebildet und mit der Zeit bis zu ihrer letzten Form selbständig entwickelt habe. Er wurde deswegen durch eine königliche Kabinettsorder verwarm", weil man damit eine Entstellung und Herabwürdigung der Bibellehren sah. Kants Philosophie bedeutete Abschluß und Überwindung der Aufklärung. -

#### 5. Die Rolle der Kunst:

10te. Lit. in Fpochen, 1996, S. 76. <sup>11</sup> Aufklärung und Rokoko, 1998, S. 42,

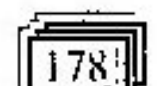

Wenn man die Lehren der Aufklärung für sehr vernünftig und heilsam hielt - die Unmündigen, die man befreien wollte, empfanden die geistige Selbständigkeit als unbequem und hatten sich oft an ihre Unmündigkeit gewohnt. Die Ideen der Aufklärung waren für sie zunächst schwer anzuwenden. Da dachte man an die Kunst, vorallem die Kunst des Schreibens. Die Kunst war für die Verbreitung der Ideen der Aufklärung sehr geeignet. Da sie neben dem Verstand die Sinne ansprach und Genuss bereitete, erleichterte sie die Aufnahme der neuen Ideen. Man bediente sich zuerst den Moralischen Wochenschriften, die als die große Erfindung des zeitalters galt<sup>1</sup>. Die zahlreichen Moralischen Schriften bis Ende des 18. Jh. wurden 511 Moralische Schriften mir in Deutschland herausgegeben<sup>tt</sup> - erschienen nach englischem Vorbild. Sie vertraten beide Anschauungen; die empirische und rationalistische, hatten aber den gemeinsamen Ziel moralische Erziehung und Bildung auf unterhaltsame Art und Weise darzubieten. Sie Alltagsthemen und Familienprobleme, behandelten philosophische, wissenschaftliche und religiöse Fragen und Kritiken von aktuellen literarischen Werken. Der Vernünftler (1713/14), Discourse der Mahlern (1721/23). Der Patriot (1724/26), Die vernünftigen Tadlerinnen (1725/26), Biedermann (1728/29) und Teutsche Merkur (1773) wuren Beispiele für diese Gattung, die von Bürgern mit unterschiedlicher Ausbildung sehr gem gelesen wurden.

Viele Übersetzungen wurden in dieser Epoche als Bildungsquellen verbreitet. Die Übersetzungen der 22 **Shakespears** Dramen von Wieland trugen **ZHT** 

Aufklärung und Rokoko, 1998, S. 18. 

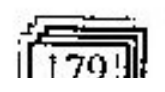

Beliebtheit der englischen Literatur in Deutschland bei. Er übertrug auch Werke des antiken Dichters Horaz ins Auch Gottsched, Anhänger der ein – Deutsche. französischen Literatur, übersetzte unter anderen eines der Aufklärung wichtigsten Arbeitsgeräte der Dictionaire historique et critique (= historisches und kritisches Wörterbuch ) ins Deutsche.

Das Verhältnis der deutschen Literatur zum Orient erfuhr auch in der Epoche der Aufklärung neue Anstöße und Wandlungen<sup>1</sup>. Eine Übersetzung des Korans von Latein ins Deutsche erfolgte 1703 von David Nerreter. Lessing, Herder und Goethe gingen später darauf zurück. Der Toleranzgedanke wurde am Verhältnis zu Islam und Christentum erprobt. Über die Franzosen kam sogar orientalisches Erzählwerk, wie Feenmärchen und nach Deutschland. **Nacht Tausendundcine** Orientalische Stoffe, Motive und Gestalten (lebten in vielen Literaturen weiter<sup>ll</sup> wie z.B. in Lessings Dramen und Wielands Romanen.

Typisch für Literaturgattungen der Aufklärung ist, dass sie traditionelle Formen waren, die alte oder antike Prägung mit neuen Inhalten verbanden. Folgende Vertreter der deutschen Literatur wurden durch ihre Aktivitäten als die wichtigsten Dichter der Aufklärung angesehen:

**Christoph** Literaturprofessor Johann Der Gottsched (1700-1766), der von der Wolff'schen Philosophie und rationalistischen Literatur Frankreichs beeinflusst war, ordnete und definierte in seinem Werk Versuch einer Critischen Dichtung vor die Deutschen

<sup>&</sup>lt;sup>11</sup> Geschichte der dien. Lit. Band 6, 1979, S.58.

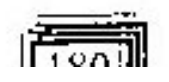

<sup>&</sup>lt;sup>1</sup> Geschichte der dten. Lit. Band 6, 1979, S. 57.

(1730) die traditionellen literarischen Gattungen und stellte feste Regeln für sie auf. Er lehnte die derbe Literatur des Barock ab und berief sich in dieser Schrift auf zwei Autoritäten : von der Poetik Aristoteles, die das Wesen der Literatur in der Nachahnung der Natur, des Wirklichen, sieht und von der Poetik von Horaz, die fordert, dass der Dichter nutzen und erfreuen soll<sup>1</sup>. Er gab vernünftige Regeln für die Dichtkunst und verlangte, dass auch der Geschmack sich nach den Regeln der Vernunft richten sollte. Der gute Geschmack ist nach Gottsched die Geschicklichkeit des Menschen. die aus den Sinnen und dem Verstand entspringt, über die Schönheit einer Sache ( eines Kunstwerkes ) recht zu urteilen.

Die Entwicklung einer Dramentheorie und das Drama spielten im 18. Jh. eine große Rolle<sup>tt</sup>. Gottscheds Vorbild war das französische Drama. In seinem oben erwähnten Werk übernahm er die Forderung der 3 Einheiten (Einheit der Handlung, des Ortes und der Zeit ( $\leq$  24 Stunden)) und der Existenz einer Fabel ( $=$ Handlungsgerüst ). Wichtig für Gottsched waren auch die Charaktere des Dramas, die so beschaffen sein sollten, dass man ihr Verhalten in den folgenden Ereignissen des Dramas vermuten und begreifen . können. Die ganze Fabel sollte nur eine Hauptabsicht ( =Handlung ); nämlich einen moralischen Satz haben. den der Poet wählt, um ihn den Zuschauern einzuprägen<sup>III</sup>. So wird der Dichter zum Erzieher der Zuschauer, die nicht unbedingt gebildet sein müssen.

<sup>1</sup> Die, Lit. in Epochen, 1996, S. 78.

<sup>11</sup> Dte, Lit. in Epochen, 1996, S. 78.

<sup>10</sup> Aufklärung und Rokoko, 1998, S. 91.

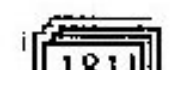

reformierte das der Gottsched Theater Wandertruppen, da es damals kein feststehendes Theater gab. Er schrieb das Drama Der sterbende Cato (1732), das seine Ideen vorführen sollte, doch keinen so großen Erfolg hatte. Er hatte durch die Reform der Sprache, Dichtkunst und Theater wichtige Impulse der Literatur der Aufklärung gegeben<sup>1</sup>.

Die formstrengen Regeln Gottscheds waren im Ernst sehr übertrieben, so dass sich viele Dichter dagegen stellten, wie z.B. die Schweizer Johann Jakob Bodmer (1698-1783) und Johann Jakob Breitinger (1701-1776), die zur englischen Literatur neigten und die selben Ansichten vertraten. Gottsched vertrat den Standpunkt, dass Dichtung sich an den menschlichen Verstand wenden solle. Bodmer übersetzte 1732 das Werk des Engländers Milton Das verlorene Paradies ( "Paradise lost", 1667). Der Streitpunkt zwischen Bodmer und Breitinger einerseits und Gottsched andererseits ging um Miltons besondere Benutzung einer individuellen und symbolhaften Sprache, die mit Gefühlen und Phantasie verbunden war und sich mit den Regeln Gottsched nicht vertrug. Gottsched trat für die französische Literatur und lehnte die englische ab. Bodmer verband in seiner Schrift Critische Abhandlung von den Wunderbaren in der Poesie (1740) das Wunderbare mit dem Wahrscheinlichen und erklärte, dass die Wahrheit mit Hilfe der Phantasie ausgemalt werden solle. Nach Bodmer sollte die Literatur die Nachahmung des Möglichen und nicht des Wirklichen, wie bei Gottsched, anstreben<sup>II</sup>. Breitinger schrieb auch im selben Jahr (1740) seine Critische Dichtkunst. Im 6.

. .

<sup>&</sup>lt;sup>11</sup> Dte, Lit. in Epochen, 1996, S.78.

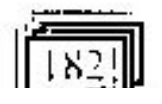

×

The. Lit. in Epochen, 1996, S. 79.

Kapitel spricht er Von dem Wunderbaren und Wahrscheinlichen, wo er die Vorstellung einer künstlich dargestellten, angenehmen Wahrheit in der Dichtung angestrebt werden solle. Folglich muss der wahrscheinlich Poet. das Wahre als. und das Wahrscheinliche als vwunderbar vorstellen. Die: \* Glaubwürdigkeit einer wunderbaren Vorstellung besteht Öbereinstimmung mit den in der Meinungen, Erfahrungen und Grundprinzipien des Dichters, die die Aufmerksamkeit und die Verwunderung des Lesers anregt.

Johann Elias Schlegel (1719-1749), ein Schüler Gottscheds, beschäftigte sich auch mit der englischen Literatur und schrieb Vergleichung Shakespears und Andreas Gryphs (1741) und zählte zu den Förderern der Shakespear-Rezeption in Deutschland. Er richtete sich in seiner Komödie Die stumme Schönheit (1747) gegen die ernste und moralische Pädagogik des Konzepts von Gottsched. Er war der bedeutendste Dramatiker und Lustspieldichter der Aufklärung vor Lessing. Die Belehrung hat für Schlegel hinter dem Vergnügen als Wirkungsziel einer Dichtkunst zurückzustehen. Das Vergnügen soll ein edles Vergnügen für den Verstand und nicht nur für die Sinne sein, welches die Nachahmung der menschlichen Handlungen erweckt<sup>1</sup>.

Gute Beziehungen zu Schlegel hatte Gotthold Ephraim Lessing (1729-1781), der am Anfang von Gottsched beeinflusst war, jedoch bald davon löste und sich der englischen Literatur zuwandte. Als Redakteur der Berlinischen privilegierten Zeitung war er einmal gezwungen Lobgedichte auf den König Friedrich II zu

<sup>&</sup>lt;sup>t</sup> Aufklärung und Rokoko, 1998, S. 98.

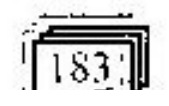

schreiben. Er durfte seine freien aufklärerischen Ideen, die eine Kritik an das Regime enthalten, nicht veröffentlichen. Er ist der bedeutendste Dichter der Aufklärung. Seine Dichtungen trugen das Zeichen aufklärerischer Kritik und waren zugleich ein Versuch, . ihren ständischen zeit mit Menschen seiner Besonderheiten, ihren typischen Gedanken und Gefühlen wirklichkeitstreu nachzubilden.  $l.$ essing festigte mit seinen poetischen Werken die Grundlage für eine bürgerliche Nationalliteratur<sup>1</sup>, die der Kultur und sozialen Kreisen des Absolutismus widersprach. Er bemühte sich jene Schranken zu durchbrechen, die das Regime des Absolutismus und die stützende kirchliche Orthodoxie aufstellte, indem er scharfe Kritiken in seinen Werken vorführte. Im Laufe der bürgerlichen Emanzipationskämpfe hatte die Ständeklausel als Scheidung zwischen Tragödie und Komödie zunehmend ihr Recht verloren. Nach traditionellen der Ständeklausel dürften in der Tragödie nur Personen aus dem höheren Stand (Könige, Adlige, ... usw.) als Helden, in der Komödie nur Personen aus dem niederen Stand (Bürger, Bauern, . . usw.) als Hauptpersonen auftreten. Lessing ging vom wirklichen Leben aus und durchbrach diese Schranken des Vorbehalts im künstlerischen Schaffen:

Nach der gescheiterten Verschwörung des Berners Pfarrersohnes und Schriftstellers Samuel Henzi gegen die Korruption des höheren Standes im Jahre 1749, die mit der Hinrichtung des Schriftstellers samt seinen Freunden endete, stellte Lessing im selben Jahr in seiner Tragödig Samuel Henzi, die aus politischen Gründen

<sup>1</sup> Geschichte der dten. Lit. Band 6, 1979, S. 289.

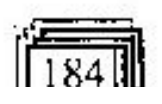

ein Fragment blieb, erstmals diesen bürgerlichen Rebell als Held dar. Er entfernte sich vom politischen Leben und schrieb die bürgerliche Tragödie Miß Sara Simpson 1749, deren Heldin ein bürgerliches Mädchen war und in der er ein Familienproblem behandelte. Hier bemühte er sich ein neues Menschenbild zu gestalten, in dem das bürgerliche Publikum sich wiederfinden konnte. Durch Erregung von Mitleid sollte eine Besserung des Charakters bewirkt werden. Dieses Trauerspiel hatte einen großen Erfolg.

In der Komödie Minna von Barnhelm oder Das Soldatenglück (1767) versuchte er ein von Vorurteilen freien Mensch vorzustellen. Dieses Trauerspiel enthält ein Stück aus dem Leben Lessings selbst - während : seines Dienstes im Siebenjährigen Krieg (1756-1763). : Es zeigt den Konflikt zwischen Liebe und Ehre und den Sieg der Vernunft des · Flerzens, trotz. allen Konventionen. Lessing legte in der Komödie Wert auf ihre erzieherische Wirkung und auf Fragen, die das Verhältnis wirklichkeitsnaher Von Literatur und Publikum berühren. Sein Blick war auf die Neuerung gerichtet. Die Komödie nach Gottsched hatte mit satirischen Mitteln tugendhafte Verhaltensweisen anerzichen wollen und noch stark eine allgemeine moralische Lehre zu vermitteln. Anders trat Lessing für eine Darstellung bürgerlicher Daseinsprobleme und eigener Lebenserfahrungen, die entscheidende Hinweise auf realistische Gestaltungsprinzipien gab. Er sprach von der wahren Komödie, in der nur realistische Konflikt- und Charaktergestaltung möglich sei<sup>t</sup>.

Geschichte der dien. Lit. Band 6, 1979, S. 299.

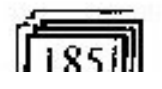

Hamburg'schen Gründung des Mit der Lessing als  $(1767)$ übernahm **Nationaltheaters** Dramaturg das Amt eines beratenden und mitleitenden Kritikers. Mit diesem feststehenden Theater (bis damals gab es nur Theater-Wandergruppen ) ersparte man den Schauspielern das Hertmireisen und verbesserte ihre -wirtschaftliche Lage. Wichtiges Dokument aus dieser niedergeschriebenen Lessing war die von Zeit Dramaturgic (1767-1769). cine **Hamburgischen** Sammlung von 52 Theaterkritiken, die sich zu einerder Schrift Gesetze theoretischen fiir die. Schauspielkunst ausweitete<sup>l</sup>. In dieser Schrift wurden die strengen Regeln des französischen Dramas (mit den 3 Einheiten; des Ortes, der Handlung und der Zeit ) (=Reinigung) im Katharsis die kritisiert und Mitleid der und Furcht Zusammenhang mit Aristoteles'schen Poetik gedeutet. Aristoteles definierte die Katharsis als Wirkung des Dramas, als seelische Reinigung, d.h. dass durch Furcht und Mitleid die Zuschauer von ihren seelischen Spannungen befreit werden. Lessing sah in der Katharsis eine Umwandlung von Furcht und Mitleid in tugendhafte Fertigkeiten. D.h. durch Schrecken wird das Mitleid rege. Die Fähigkeit Mitleid zu erregen ist Aufgabe der Tragödie. Der Zuschauer wird somit zum Mitleiden erzogen. Durch das tugendhafte Handeln des Heldes, seine Erhabenheit, setzt die Bewunderung dem Mitleiden Schranken. Lessing behauptet: Wer uns also mitleidig macht, macht uns besser und tugendhafter<sup>11</sup> und das Trauerspiel tut dieses. Somit zeigt die dramatische Kunst eine

<sup>1</sup> Geschichte der dten, Lit, Band 6, 1979, S. 363.

<sup>11</sup> Aufklärung und Rokoko, 1998, S. 107.

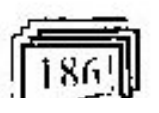

1000101-0102

moralischen verantwortlichen Möglichkeit zum Handeln.

Ein politisch-historisches Drama stellt die Tragödie Emilia Galotti (1772) dar, die eine scharfe Kritik gegen die Willkürherrschaft der damaligen Herrscher beinhaltet. Die Handlung spielt im Nachbarland Italien, um nicht von der Zensur verboten zu werden. Emilia Galotti verlangt - nach lange Nachstellung  $des$ verabscheuten Prinzen, von ihrem Vater, dass er sie tötet, um ihre Ehre zu retten. Lessing lässt die Unschuldigen sterben und die Schuldigen am Leben bleiben, um dadurch die Ungerechtigkeit zu betonen und um den Zuschauern über solche Mißstände aufzuklären.

Lessing beschäftigte sich auch mit religiösen · Fragen, da man damals anfing die Bibel kritisch zu lesen. Gemäß der Aufklärung wollte man nur das von der Bibel gelten lassen, was man als vernünftig ansah. Lessing hatte 1777 die Schriften des Aufklärers Moses Mendelssohn veröffentlicht, die die Aufstehung Christileugnete. Um diese Veröffentlichung entstand ein großer Streit, Lessing verteidigte Mendelssohn und seine Schriften. Lessing war der Meinung, dass man über solche Ansichten frei diskutieren können sollte. Lessing war damals der Bibliothekar vom Herzog Karl von Braunschweig, der ihm jede Aktivität in dieser Hinsicht verbot. Daraufhin behandelte Lessing das Problem in seinem Drama Nathun der Weise (1779). Es dramatisches ist ein. Gedicht **Blankversen** in geschrieben. Im Drama lässt er drei Personen von drei verschiedenen Religionen: Nathan ein Jude, Sultan Saladin ein Muslim und der Tempelherr ein Christ, in Jerusalem treffen. Da Jerusalem in den Händen der Muslime war, fragte Sultan Saladin den Juden Nathan

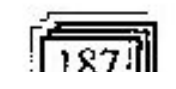

nach der besten Religion. Nathan antwortete ihm mit Hilfe der Ringparabel, in der jede von den drei Söhnen. eines Königs wissen wollte, wer von ihnen den echten Ring trug. Die drei Ringe sind Symbole für die drei Religionen: Islam, Christentum und Judentum. Statt zu streiten, sollten die Söhne (= Symbol für Gläubige) nach den Grundsätzen ihrer Religionen Gates tun, denn Gutes zu tun, sei der Inhalt jeder der drei Religionen. Untereinander sollten aber die Religionen Toleranz üben. Lessing zeigt die ethischen Werte der Religion, die den Zuschauer zur Selbsterkenntnis und zum humanen pflichtbewußten Handeln zwingt. Lessing zum Pamheismus<sup>t</sup> Spinozas. bekannte sich Der Pantheismus war zu dieser Zeit in Deutschland die fortschrittlichste philosophische Richtung. Zu ihm rangten bekannte Denker durch, wie z.B. Goethe und Herder<sup>ll</sup>.

1766 erschien Lessings kunst-kritische Schrift Laokoon, oder über die Grenzen der Malerei und Poesie, die als eine theoretische Grundlegung zu einer wirklichkeitsnahen Kunst und Poesie verstanden wurde. Es ging Lessing um die Wirkungsmöglichkeit der Kunstgattungen und um ihre Gesetzmäßigkeiten, die er beim Vergleich zwischen der bildenden Kunst und Poesie zu finden suchte<sup>m</sup>. Sie war eine kritische Überprüfung von Funktion und Wirkung der Kunst und der Literatur, die das Verständnis der Bedeutung von Kunst und Poesie verstärkte. Die Ansicht von Horaz: Dichtung sei wie ein Gemälde und die griechische

<sup>&</sup>lt;sup>III</sup> Geschichte der dien. Lit. Band 6, 1979, S. 335.

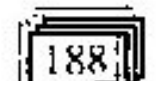

Pantheismus: (griech. Pan = alles; jedes + theos = Gott) philosophische Lehre, dass Gott und die Welt, die Natur-

eins seien, dass Gott überall in der Natur sei. <sup>n</sup> Deutsche Literaturgeschichte in einem Band, 1968, S. 189.

These (etwa 500 v. Chr.); dass die Malerei eine stumme Poesie und die Poesie eine lebende Malcrei genannt werden könne<sup>l</sup>, wurde ständig wiederholt. Diese Schrift wies auf die Grenzbestimmung von Malerei und Dichtung.

Die kleine literarische Form der Fabel erreichte im 18. Jh. einen Höhepunkt. Sie wird in Vers oder in Prosa geschrieben und ist eine heitere Tierdichtung, in der menschliche Eigenschaften von Tieren oder anderen Lebewesen verkörpert und in bestimmten Situationen vorgeführt werden, um die Wahrheit in sicherer Verkleidung darzubieten und auf unterhaltsame Weise erzieherischen oder satirischen Effekt zu erzielen". Lessings Werk Fabeln. Drey Bücher. **Nebst** Abhandlungen mit dieser Dichtungsart verwandt. · Inhalts (1759) war eines der berühmtesten seiner Zeit. Diese literarische Form war sehr beliebt. Der Leser fand darin immer eine Lehre, die ihn zur Weisheit und Tugend führte.

Die Gattung des Romans gewann auch an Bedeutung in der Epoche der Aufklärung. Einer der wichtigsten Vertreter des Romans war Christoph Martin Wieland (1733-1813), der Herausgeber der Moralischen Wochenschrift Teutsche Merkur (1773). Sein berühmter Roman Geschichte des Agathon (1766,1773 und 1794 umgearbeitet) leitete in Thema und Form die Geschichte des deutschen Bildungs- und Erziehungsromans ein. Agathon, die Hauptperson, besitzt autobiographische Züge des Dichters. Der

Geschichte der dten. Lit. Band 6, 1979, S.336.

<sup>a</sup> Handbuch literar. Begriffe, 1995, S.169.

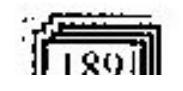

ŧ

Roman spielt im antiken Griechenland, behandelt aber aktuellen Stoff. Er beschreibt den Weg eines jungen Atheners, dessen Persönlichkeit von verschiedenen geistigen Erziehungen und vielen Ereignissen seiner Lebensstufen; vom Sklaven bis zum Herrscher eines freien Staates, beeintlusst wird und als Ergebnis geistiger (innerer) Entwicklung und äußerer Umwelt herausstellt. Man erkennt schließlich, dass jede Stufe der Weisheit und Tugend zur Glückseligkeit des Menschen führt und, dass wahre Aufklärung zu moralischer Besserung das einzige ist, worauf sich die Hoffnung besserer Zeiten, das ist, besserer Menschen gründet<sup>t</sup>. Lessing erklärte diesen Roman als *der erste* und einzige Roman für den denkenden Kopf von klassischem Geschmack<sup>n</sup>.

#### 6. Schlusswort:

Die Aufklärung war in literarischer Hinsicht eine schwache Epoche gewesen, da das 18. Jahrhundert eine Zeit der Denker und Weisen, der Philosophen und Kritiker war. Sie ist die Epoche des Ausgangs des Menschen aus seiner selbstverschuldeten Unmündigkeit und charakterisiert somit eine Zeit des Aufbruchs, in der die Menschheit die Stufe der Reife und des Erwachsenseins überschreitet. Die deutschen Wörter : Aufklärung, Kultur und Bildung waren damals in der deutschen Sprache noch neue Ankömmlinge. Der Philosoph Mendelsohn beantwortete die Frage : Was ist Aufklärung?, in dem er schrieb:

Aufklärung und Rokoko, 1998, S. 211. <sup>E</sup>Dte, Lit. in Epochen, 1996, S. 86.

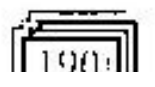

Bildung, Kultur und Aufklärung sind Modifikationen des geselligen Lebens: . . . . . . Bildung zerfällt in Kultur und Aufklärung<sup>1</sup>. Kultur geht mehr auf das Praktische, auf die Fertigkeiten und ist somit etwas Subjektives. Aufklärung hingegen bezieht sich mehr auf das Theoretische, auf die vernünftige Erkenntnis und ist etwas Objektives. Beide beeinflussen somit die Bestimmung und die Persönlichkeit des Menschen. So wurde in dieser Epoche mehr auf didaktische und pädagogische Literatur, auf Bildung und Erziehung konzentriert, die zur positiven Veränderung des menschlichen Denkens und Handelns beitrugen.

Wir wissen heute, dass Autklärung im allgemeinen Sinn eine notwendige Forderung jeder demokratischen Existenz ist; d.h. Freiheit ohne Bevormundung und unser Land hat ähnliche Mißstände und Kriege wie die der Aufklärungszeit Deutschlands durchgestanden. Vielleicht werden wir einen Aufbruch erleben und eine Demokratie haben.

Ich danke Ihnen für Ihre Geduld, meine Forschungsarbeit durchzulesen.

#### 7. Literaturverzeichnis:

- 1. Autorenkollektiv : Geschichte der deutschen Literatur Vom Ausgang des 17. Jh. bis 1789, Band 6, Volk und Wissen Volkseigener Verlag Berlin, 1979.
- 2. Baumann Barbara.Oberle Brigitta : Deutsche Literatur in Epochen,

<sup>1</sup>Dte. Lit. in Epochen, 1996, S. 76.

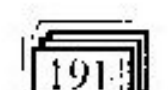

Max Hueber Verlag, Donauwörth, 1996.

- 3. Best Otto F.; Handbuch literarischer Fachbegriffe Definitionen und Beispiele, Fischer Taschenbuch Verlag, Frankfurt am Main, 1995.
- Best Otto F.: Die deutsche Literatur 5 4. Aufklärung und Rokoko, Verlag Philipp Reclam jun., Stuttgart, 1998.
- Geerdts, Prof. Dr. Hans Jürgen : Deutsche  $5.$ Literaturgesschichte in einem Band, Volk und Wissen Volkseigener Verlag Berlin, 1968. ÷

 $: 6.$  Hess bild der Wolfgang, Chefredakteur : wissenschaft (bdw), Deutsche Monatsschrift Nr. 8/ 2002, Gilching.

- 7. Mai Manfred: Deutsche Geschichte, Beltz Verlag, Weinheim und Basel, 1999.
- 8. Nünning Ansgar: **Metzler Lexikon** Literatur und Kulturtheorie, J. Metzler Verlag, Stuttgart.  $\mathbf{B}$ Weimar, 2001. .

9. Wahrig Gerhard: Wahrig Deutsches Wörterbuch, Mosaik Verlag, München, 1980.

ś.

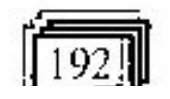